# **DocumentProtection.SelectOnlyFormFields**

## **Description**

Sets or returns a boolean representing whether or not Word will only allow selections in form fields for this document.

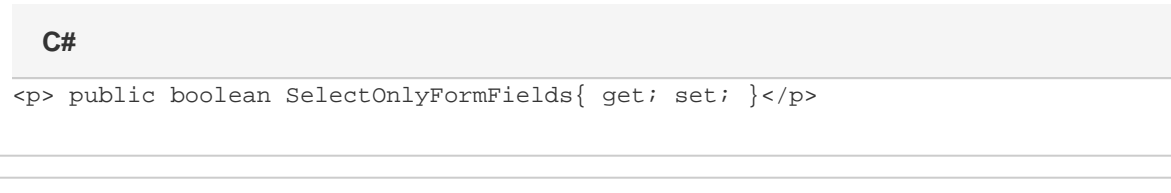

**vb.net**

<p>Public Property SelectOnlyFormFields() As Boolean</p>

#### **Examples**

**C#**

# //--- Get SelectOnlyFormFields bool selectOnlyFormFields = docProtect.SelectOnlyFormFields; //--- Set SelectOnlyFormFields docProtect.SelectOnlyFormFields = true;

#### **vb.net**

```
'--- Get SelectOnlyFormFields
Dim selectOnlyFormFields As Boolean = docProtect.SelectOnlyFormFields
 '--- Set SelectOnlyFormFields
 docProtect.SelectOnlyFormFields = True
```
### **Examples**